## **Starter Workflow: Single Cost per Part**

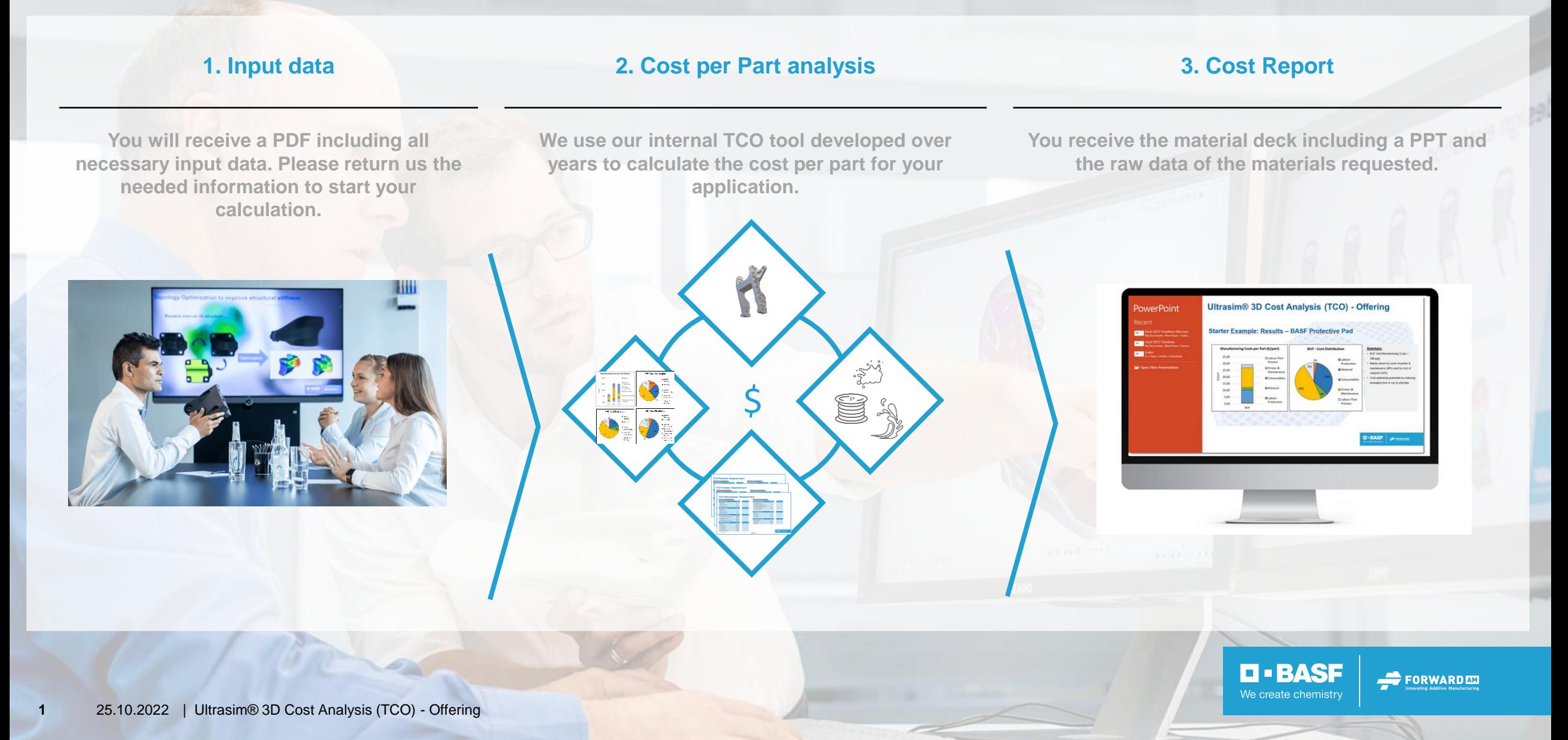